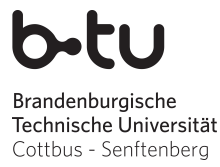

Abgabe der Lösungen: bis Mittwoch, 27.04.2016

# Einführung in die Programmierung Übungsblatt 1

#### Hinweise

- Erstellen Sie bitte eine schriftliche Lösung der nachfolgenden Aufgaben und erzeugen Sie daraus eine pdf-Datei. Sie können auch Ihre (lesbare!) handschriftliche Lösung als pdf einscannen. Achten Sie bitte darauf, dass am Beginn der ersten Seite des pdfs Ihr *Name*, Ihre *Matrikelnummer* und der Name Ihres *Tutors* (Laborübungsgruppe) vermerkt ist. Jede Aufgabe, die durch (Laborübung) gekennzeichnet ist, beinhaltet als Lösung auch ein Java-Programm als Quelltextdatei. Der Quelltextdateiname muss dem Namen der *Klasse* entsprechen, die die main-Methode enthält. Bitte packen Sie Ihr pdf gemeinsam mit allen Java-Quelltextdateien (nur \*.java, keine \*.class) in eine zip-Datei, die Sie termingemäß im moodle hochladen.
- Sie bekommen eine Bewertung Ihrer Lösung mit der Information, ob sie ausreichend zum Bestehen des Übungsblattes ist. Im Falle einer nichtausreichenden Lösung haben Sie Gelegenheit, eine verbesserte Version zeitnah, aber spätestens bis 15.07.2016, im moodle nachzureichen. Plagiate werden nicht als ausreichende Lösungen anerkannt.

### Aufgabe 1

(Laborübung) Schreiben Sie ein Java-Programm, das die Zeichenkette "Hallo Welt!" ausgibt, compilieren und starten Sie es. Wie groß ist die durch den Java-Compiler erzeugte Bytecode-Datei (\*.class)? Fügen Sie Kommentare in Ihr Programm ein, die kurz Auskunft darüber geben, was die einzelnen Programmzeilen bewirken. Compilieren Sie anschließend Ihr Java-Programm erneut. Hat sich die Länge der Bytecode-Datei durch die Kommentare verändert?

## Aufgabe 2

- 1. Was versteht man unter einem Algorithmus?
- 2. Welche Algorithmen begegnen Ihnen (evtl. bisher unbemerkt) im Alltag?
- 3. Welche Eigenschaften zeichnen einen Algorithmus aus?

## Aufgabe 3

Ein Sparguthaben von anfangs x Euro wird jährlich mit einem Zinssatz von p Prozent verzinst, wobei die Zinsen nach Ablauf jeden Jahres dem Guthaben zugeschrieben werden. Der Sparer möchte gern wissen, wie hoch sein Guthabenstand nach n Jahren ist.

1. Erarbeiten Sie eine Berechnungsvorschrift, die die Guthabenhöhe einschließlich Zinseszinsen für einen wählbaren Gesamtzeitraum von n Jahren berechnet und ausgibt.

- 2. (Laborübung) Entwickeln Sie aus der Berechnungsvorschrift ein entsprechendes Java-Programm, das die Variablen x, p und n nutzt. Implementieren und testen Sie Ihr Programm.
- 3. (Laborübung) Untersuchen Sie den Einfluss von Rundungseffekten auf die Guthabenentwicklung, wenn einerseits das Guthaben einschl. Zinsen mithilfe des Gleitkommatyps float und andererseits mit double geführt wird. Vergleichen Sie die Genauigkeit der Berechnungen, indem Sie die Guthabenhöhe mit dem freien Mathematiktool *Wolfram alpha* für einige selbstgewählte lange Verzinsungszeiträume  $(n > 20)$  online berechnen (https://www.wolframalpha.com/).

#### Aufgabe 4

Ein quadratisches Polynom  $p : \mathbb{R} \to \mathbb{R}$ , mit dem beispielsweise Wurfparabeln unter idealisierten Bedingungen beschrieben werden können, hat die Form  $p(x) = a_2 \cdot x^2 + a_1 \cdot x + a_0$ , wobei die Parameter  $a_0, a_1, a_2 \in \mathbb{R}$  und  $a_2 \neq 0$ .

- 1. Leiten Sie eine Formel zur Bestimmung der reellen Nullstellen von  $p(x)$  her.
- 2. Beschreiben Sie einen Algorithmus, der nach Eingabe von  $a_0$ ,  $a_1$  und  $a_2$  die reellen Nullstellen berechnet und ausgibt oder als Ergebnis liefert, dass keine reellen Nullstellen existieren.
- 3. (Laborübung) Implementieren Sie Ihren Algorithmus in Java und testen Sie ihn anhand einiger selbstgewählter Beispieldaten.
- 4. Wie lässt sich der Scheitelpunkt des quadratischen Polynoms ermitteln? Diskutieren Sie dazu mögliche Vorgehensweisen und algorithmische Ideen.
- 5. (Laborübung) Implementieren Sie eine zielführende Idee in Java, und testen Sie Ihr Programm anhand einiger selbstgewählter Beispieldaten aus.
- 6. Stellen Sie sich vor, für einen Sportwettbewerb das Training im Ballweitwurf zu optimieren. Jeder Werfer wirft dabei einen Ball mit einer Anfangsgeschwindigkeit  $v_0$  aus einer Anfangshöhe  $h_0$  bei einem Anfangswinkel  $\alpha$  (siehe Skizze). Leiten Sie eine Bestimmungsgleichung für die Flugbahn des Balles mit den Parametern  $v_0$ ,  $h_0$  und  $\alpha$  her. Für die Flugbahn wird lediglich die Erdanziehung berücksichtigt, weitere mögliche Einflüsse wie Luftwiderstand, Wind, Balleigenschaften und ähnliches wollen wir hier nicht betrachten. Angenommen, es gibt drei Werfer. Nennen wir sie Fritz, Max und Paul. Alle drei sind etwa gleich kräftig, werfen also den Ball mit gleicher Anfangsgeschwindigkeit, aber aus unterschiedlicher Anfangshöhe ab: Fritz aus 1, 75m, Max aus 2, 05m und Paul aus 2, 10m.

(Laborübung) In welchem Winkel  $\alpha$  erzielt jeder der drei Werfer seine maximale Wurfweite? Welche maximale Wurfhöhe tritt dabei jeweils auf? Diskutieren Sie mögliche Vorgehensweisen zur Beantwortung dieser Fragen und daraus resultierende algorithmische Ansätze. Implementieren und nutzen Sie dazu ein Hilfsprogramm in Java. Ermitteln Sie die optimalen Wurfwinkel für unsere drei Werfer bei gemeinsamer Ballanfangsgeschwindigkeit von  $18 \frac{\text{m}}{\text{s}}$  und  $g = 9, 81 \frac{\text{m}}{\text{s}^2}$ .

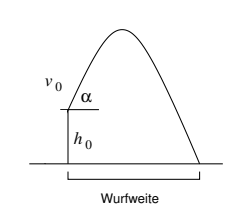